photo by unsplash user @davidclode

# **COMP201**

# **Computer**

# **Systems & Programming**

Lecture#24 – Linkings

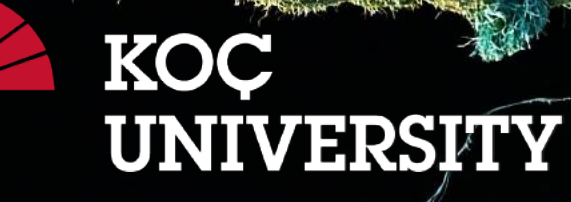

Aykut Erdem // Koç University // Spring 2024

## Recap

- Writing cache-friendly code
- Optimization

## Plan for Today

• Linking

**Disclaimer:** Slides for this lecture were borrowed from —Randal E. Bryant and David R. O'Hallaroni's CMU 15-213 class

# Learning Goals

- Describe the steps of linking and learn about the notions like relocatable and executable object files, symbol resolution
- Learn about the differences between static and dynamic linking, and static and shared object libraries
- Identify ways to solve confusing linking errors that might happen during the compilation process

# Example C Program

```
int sum(int *a, int n);
int array[2] = \{1, 2\};
int main()
{
    int val = sum(array, 2);return val;
}
```

```
int sum(int *a, int n)
         {
             int i, s = 0;
             for (i = 0; i < n; i++) {
                s += a[i];}<br>}
             return s;
         }
main.c sum.c
```
# Static Linking

Programs are translated and linked using a *compiler driver*:

linux> gcc -Og -o prog main.c sum.c

linux> ./prog

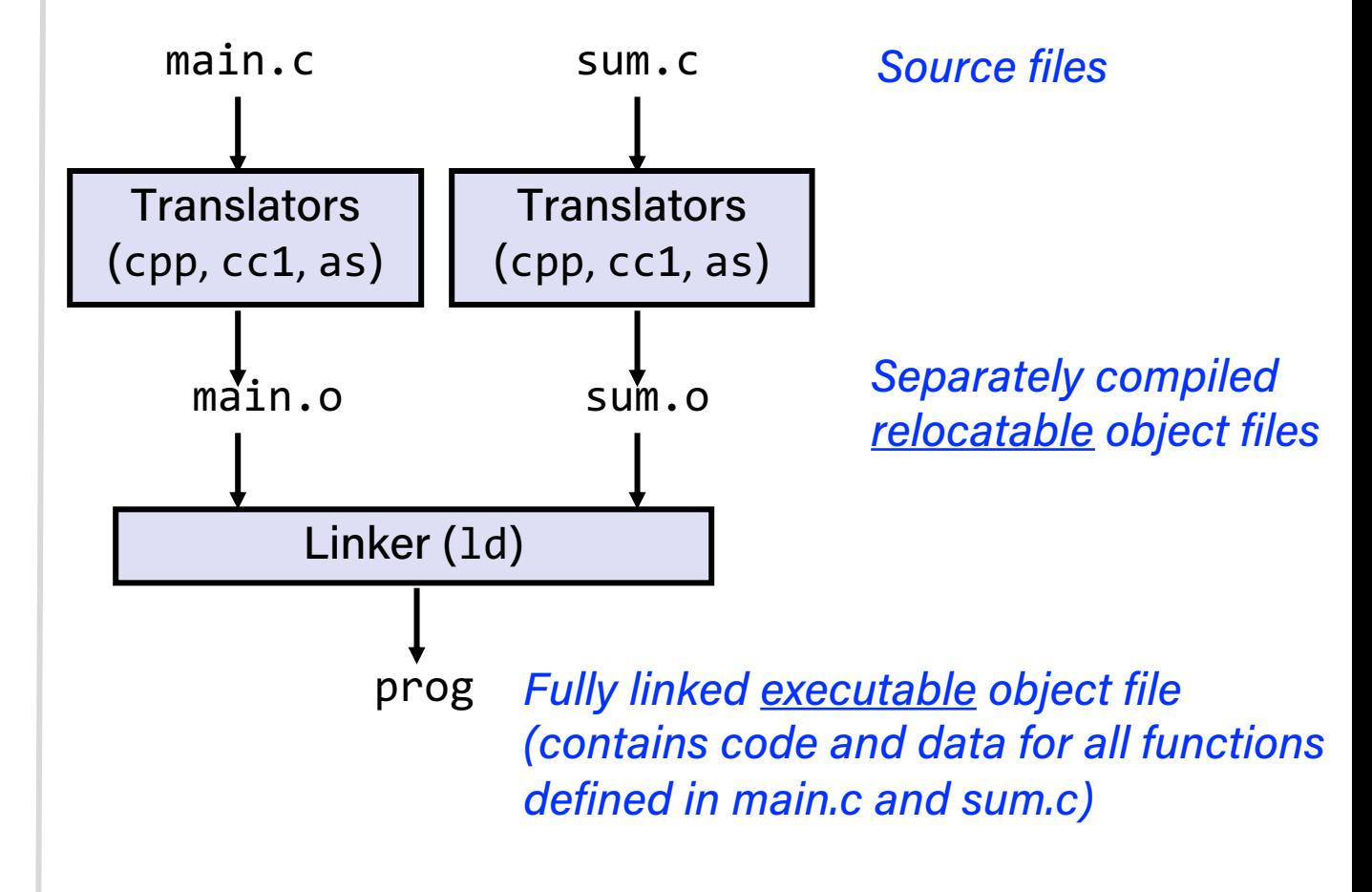

# Why Linkers?

#### **Reason 1: Modularity**

- Program can be written as a collection of smaller source files, rather than one monolithic mass.
- Can build libraries of common functions (more on this later) – e.g., Math library, standard C library

# Why Linkers? (cont)

### **Reason 2: Efficiency**

- Time: Separate compilation
	- Change one source file, compile, and then relink.
	- No need to recompile other source files.
- Space: Libraries
	- Common functions can be aggregated into a single file...
	- Yet executable files and running memory images contain only code for the functions they actually use.

## What Do Linkers Do?

#### **Step 1: Symbol resolution**

- Programs define and reference *symbols* (global variables and functions):
	- $-$  void swap()  $\{...\}$  /\* define symbol swap \*/
	- $-$  swap();  $/$   $/$  reference symbol swap  $*/$
	- $-$  int \*xp = &x;  $/$ \* define symbol xp, reference x \*/
- Symbol definitions are stored in object file (by assembler) in *symbol table*.
	- Symbol table is an array of structs
	- Each entry includes name, size, and location of symbol.
- During symbol resolution step, the linker associates each symbol reference with exactly one symbol definition.

## What Do Linkers Do? (cont)

#### **Step 2: Relocation**

- Merges separate code and data sections into single sections
- Relocates symbols from their relative locations in the . o files to their final absolute memory locations in the executable.
- Updates all references to these symbols to reflect their new positions.

#### **Let's look at these two steps in more detail….**

# Three Kinds of Object Files (Modules)

#### • **Relocatable object file (**.o **file)**

- Contains code and data in a form that can be combined with other relocatable object files to form executable object file.
	- Each . o file is produced from exactly one source (. c) file

#### • **Executable object file (**a.out **file)**

– Contains code and data in a form that can be copied directly into memory and then executed.

#### • **Shared object file (**.so **file)**

- Special type of relocatable object file that can be loaded into memory and linked dynamically, at either load time or run-time.
- Called *Dynamic Link Libraries* (DLLs) by Windows

# Executable and Linkable Format (ELF)

- Standard binary format for object files
- One unified format for
	- Relocatable object files (.o),
	- Executable object files (a.out)
	- Shared object files (.so)
- Generic name: ELF binaries

# ELF Object File Format

- Elf header
	- Word size, byte ordering, file type (.o, exec, .so), machine type, etc.
- Segment header table
	- Page size, virtual addresses memory segments (sections), segment sizes.
- .text section
	- Code
- .rodata section
	- Read only data: jump tables, ...
- .data section
	- Initialized global variables
- .bss section
	- Uninitialized global variables
	- "Block Started by Symbol"
	- "Better Save Space"
	- Has section header but occupies no space

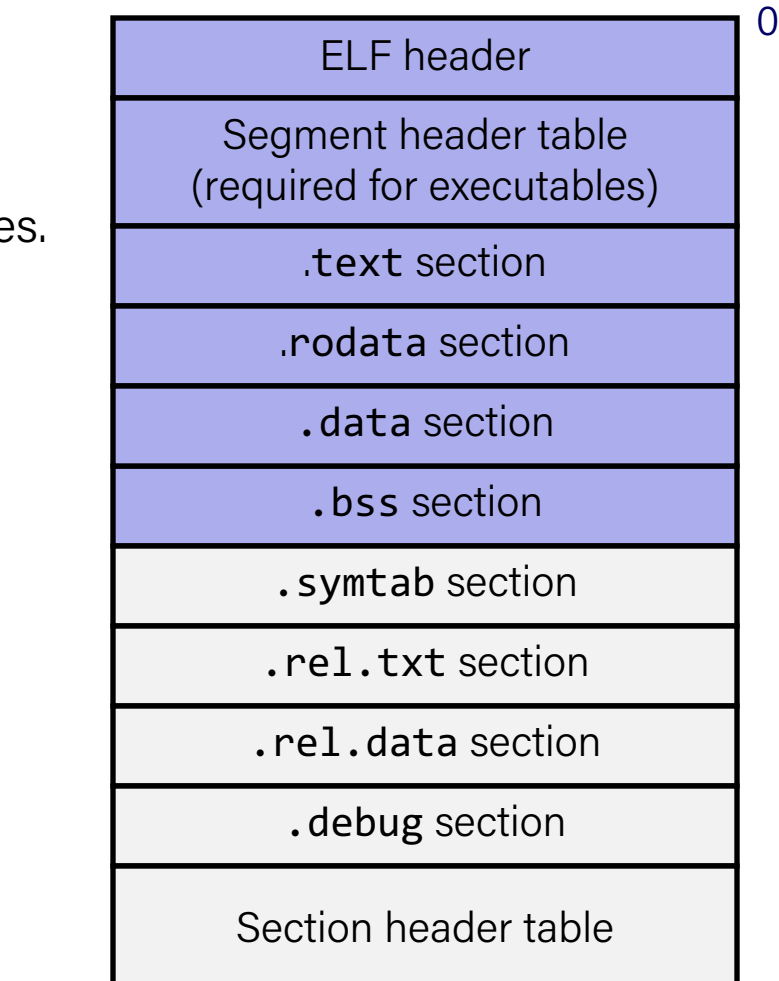

# ELF Object File Format (cont.)

- .symtab section
	- Symbol table
	- Procedure and static variable names
	- Section names and locations
- .rel.text section
	- Relocation info for .text section
	- Addresses of instructions that will need to be modified in the executable
	- Instructions for modifying.
- .rel.data section
	- Relocation info for .data section
	- Addresses of pointer data that will need to be modified in the merged executable
- .debug section
	- Info for symbolic debugging  $(gcc -g)$
- Section header table
	- Offsets and sizes of each section

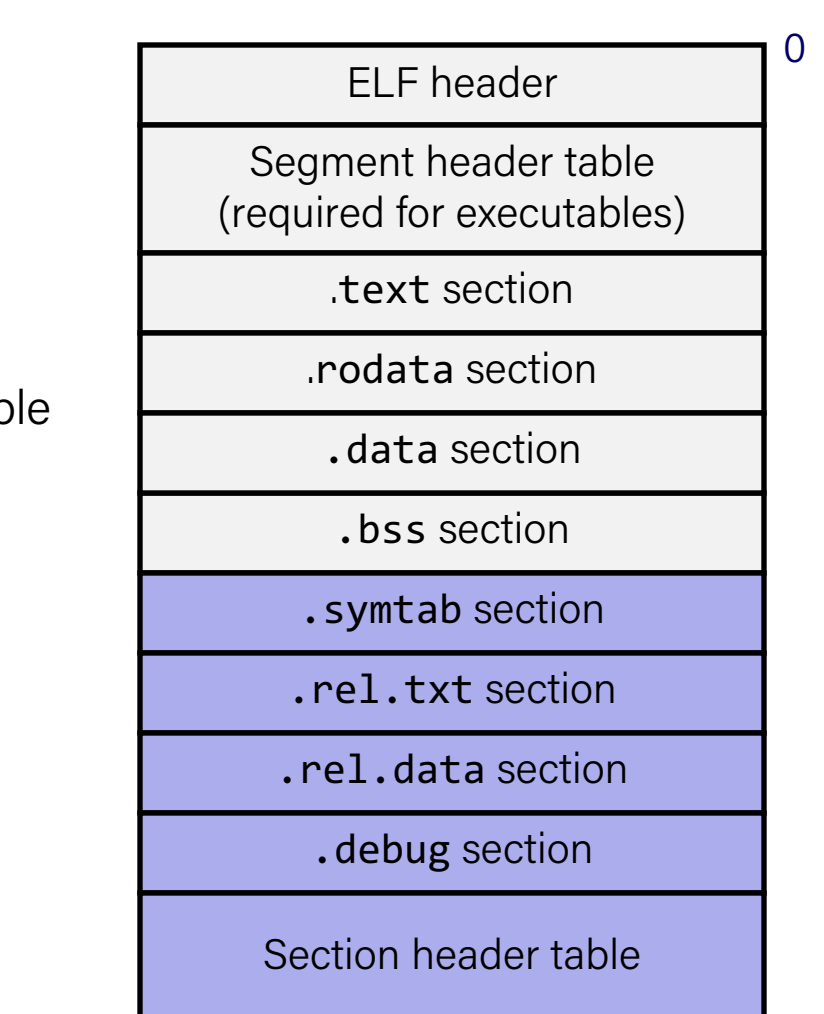

# Linker Symbols

- Global symbols
	- Symbols defined by module *m* that can be referenced by other modules.
	- E.g.: non-**static** C functions and non-**static** global variables.
- External symbols
	- Global symbols that are referenced by module *m* but defined by some other module.
- Local symbols
	- Symbols that are defined and referenced exclusively by module *m*.
	- E.g.: C functions and global variables defined with the **static** attribute.
	- Local linker symbols are *not* local program variables

Step 1: Symbol Resolution

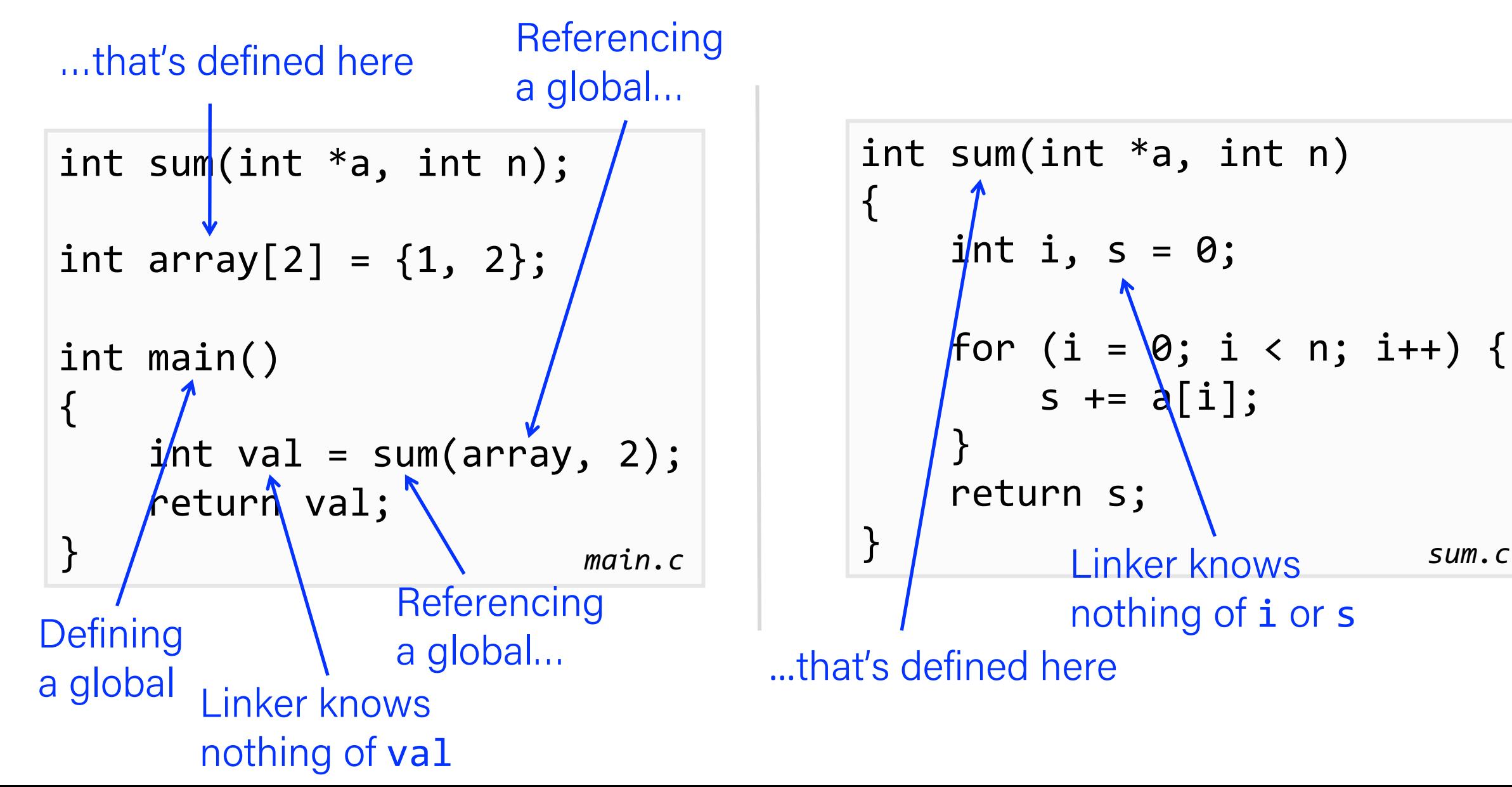

# Local Symbols

- Local non-static C variables vs. local static C variables
	- local non-static C variables: stored on the stack
	- local static C variables: stored in either .bss, or .data

```
int f()
\{static int x = 0;
    return x;
}
int g()
{
    static int x = 1;
    return x;
}
```
- Compiler allocates space in . data for each definition of x
- Creates local symbols in the symbol table with unique names, e.g.,  $x \cdot 1$  and  $x \cdot 2$ .

## How Linker Resolves Duplicate Symbol Definitions

- Program symbols are either *strong* or *weak*
	- **Strong**: procedures and initialized globals
	- **Weak**: uninitialized globals

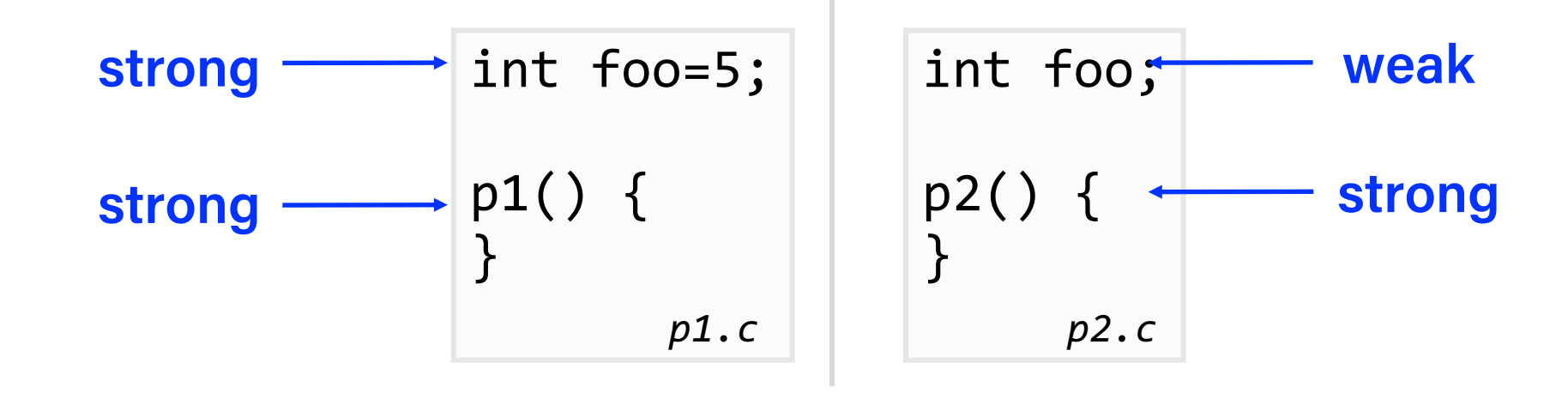

## Linker's Symbol Rules

#### • **Rule 1: Multiple strong symbols are not allowed**

- Each item can be defined only once
- Otherwise: Linker error
- **Rule 2: Given a strong symbol and multiple weak symbols, choose the strong symbol**
	- References to the weak symbol resolve to the strong symbol

#### • **Rule 3: If there are multiple weak symbols, pick an arbitrary one**

– Can override this with gcc –fno-common

## Linker Puzzles 1

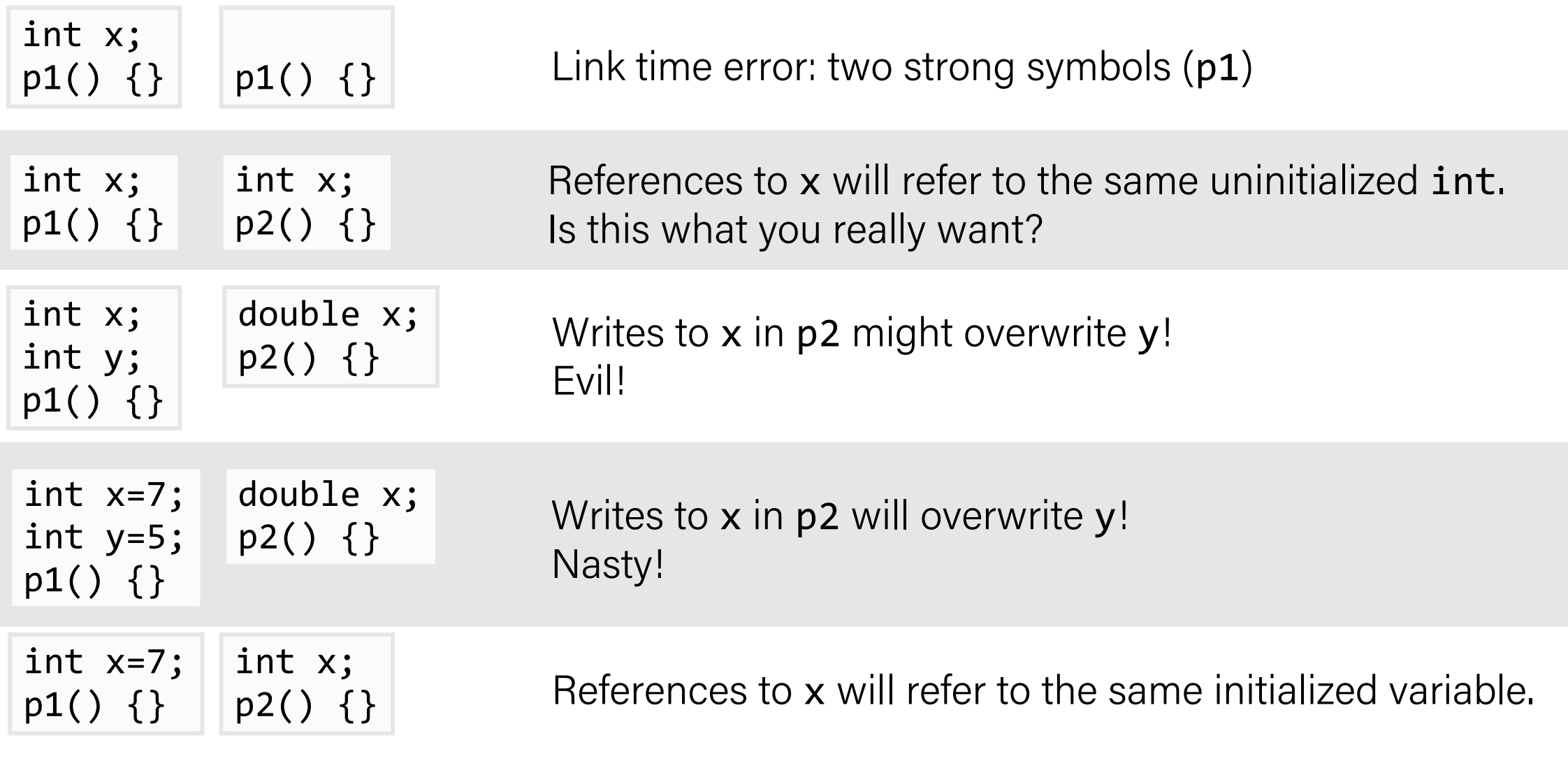

**Nightmare scenario: two identical weak structs, compiled by different compilers with different alignment rules.** 

## Linker Puzzles 2

• Which definitions do the references main or x refer to?

int main() {} int main; int p2() {}  $REF(main.1) \rightarrow DEF(main.1)$  $REF(main.2) \rightarrow DEF(main.1)$ 

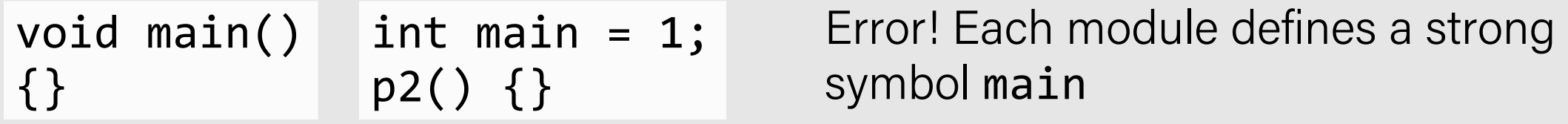

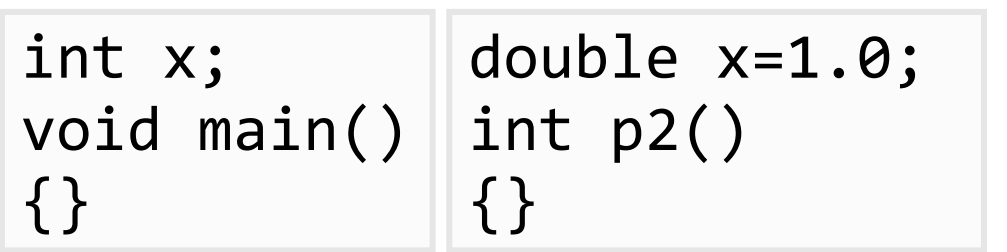

 $REF(x.1) \rightarrow DEF(x.2)$  $REF(x.2) \rightarrow DEF(x.2)$ 

# Global Variables

- Avoid if you can
- Otherwise
	- Use static if you can
	- Initialize if you define a global variable
	- Use extern if you reference an external global variable

## Step 2: Relocation

#### **Relocatable Object Files**

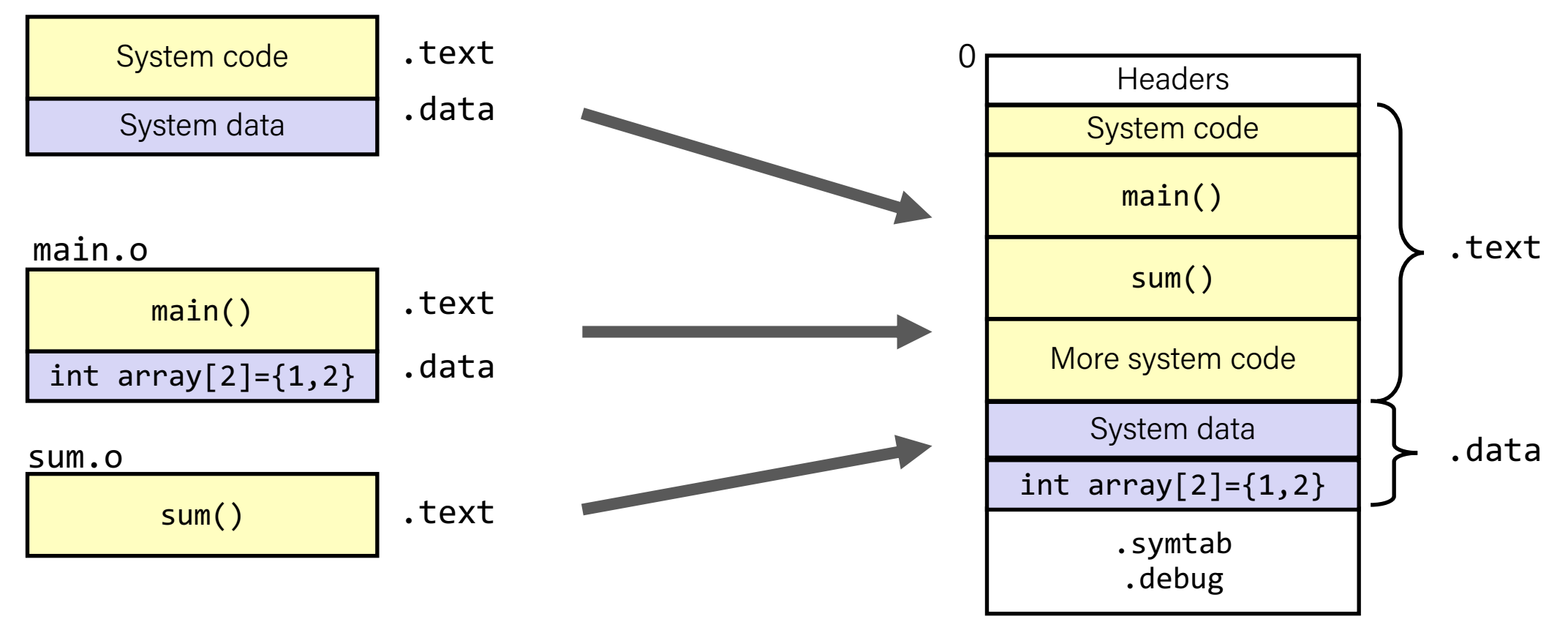

#### **Executable Object File**

## Relocation Entries

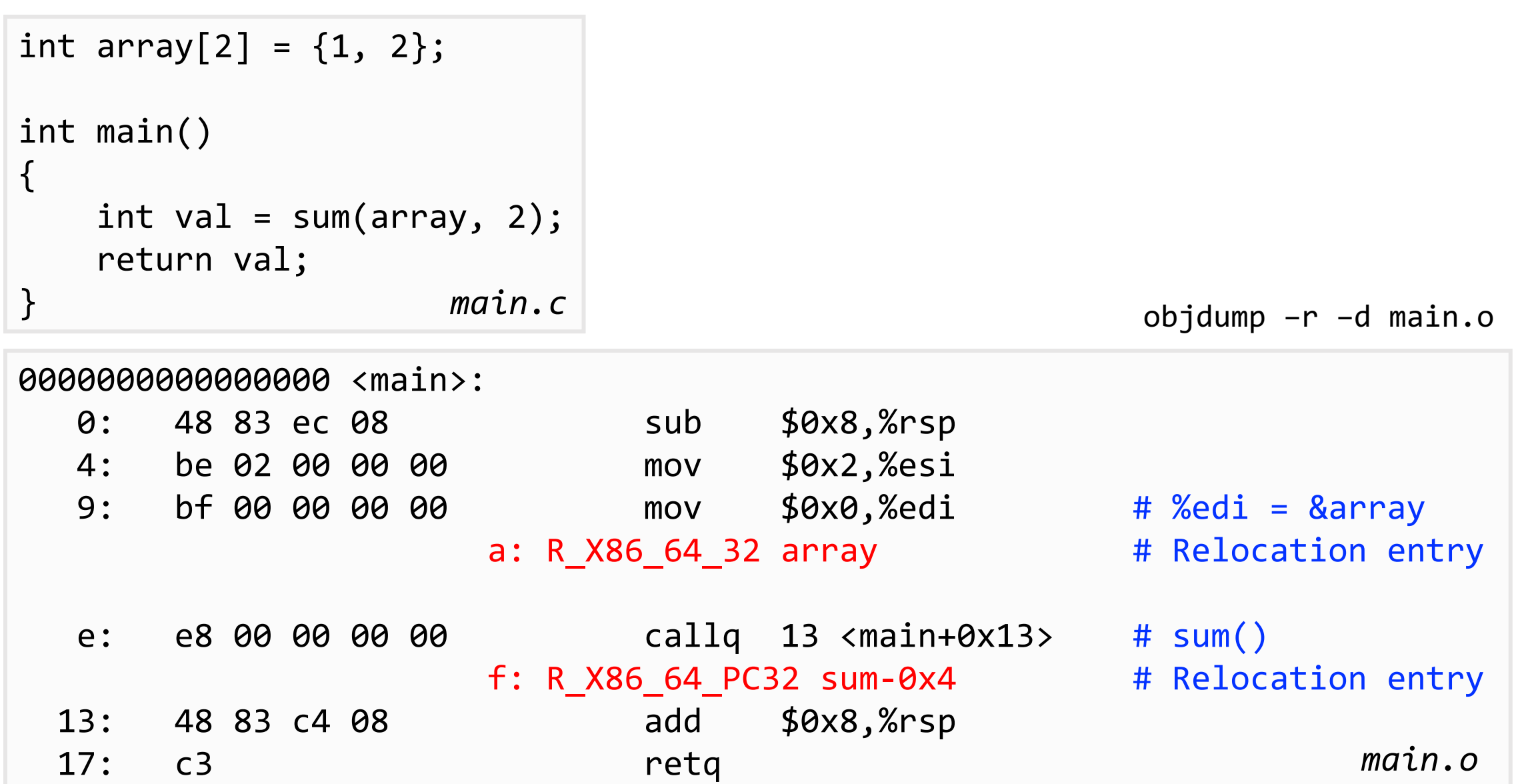

## Relocated .text section

objdump -dx prog

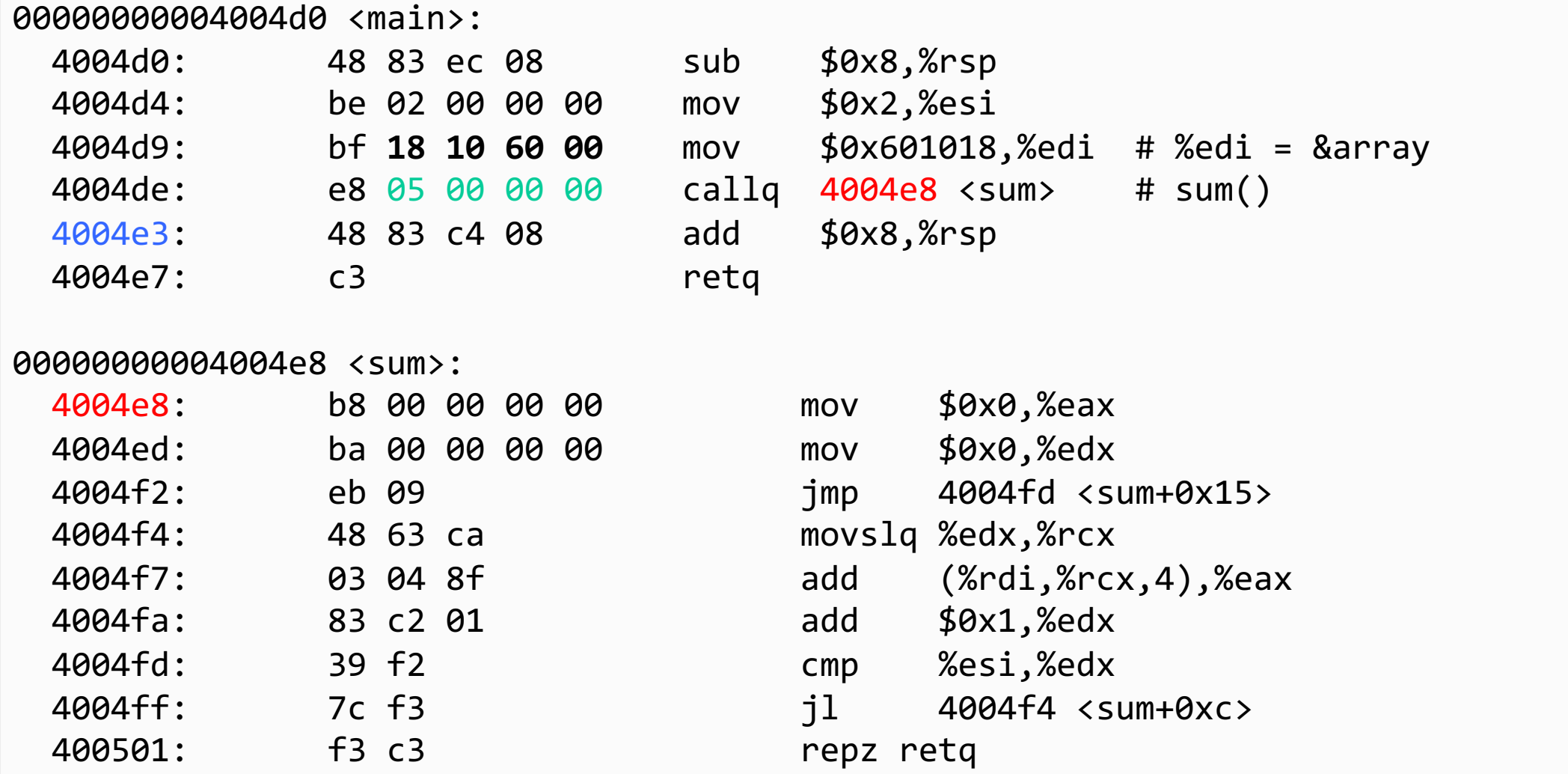

Using PC-relative addressing for sum(): 0x4004e8 = 0x4004e3 + 0x5

# Loading Executable Object Files

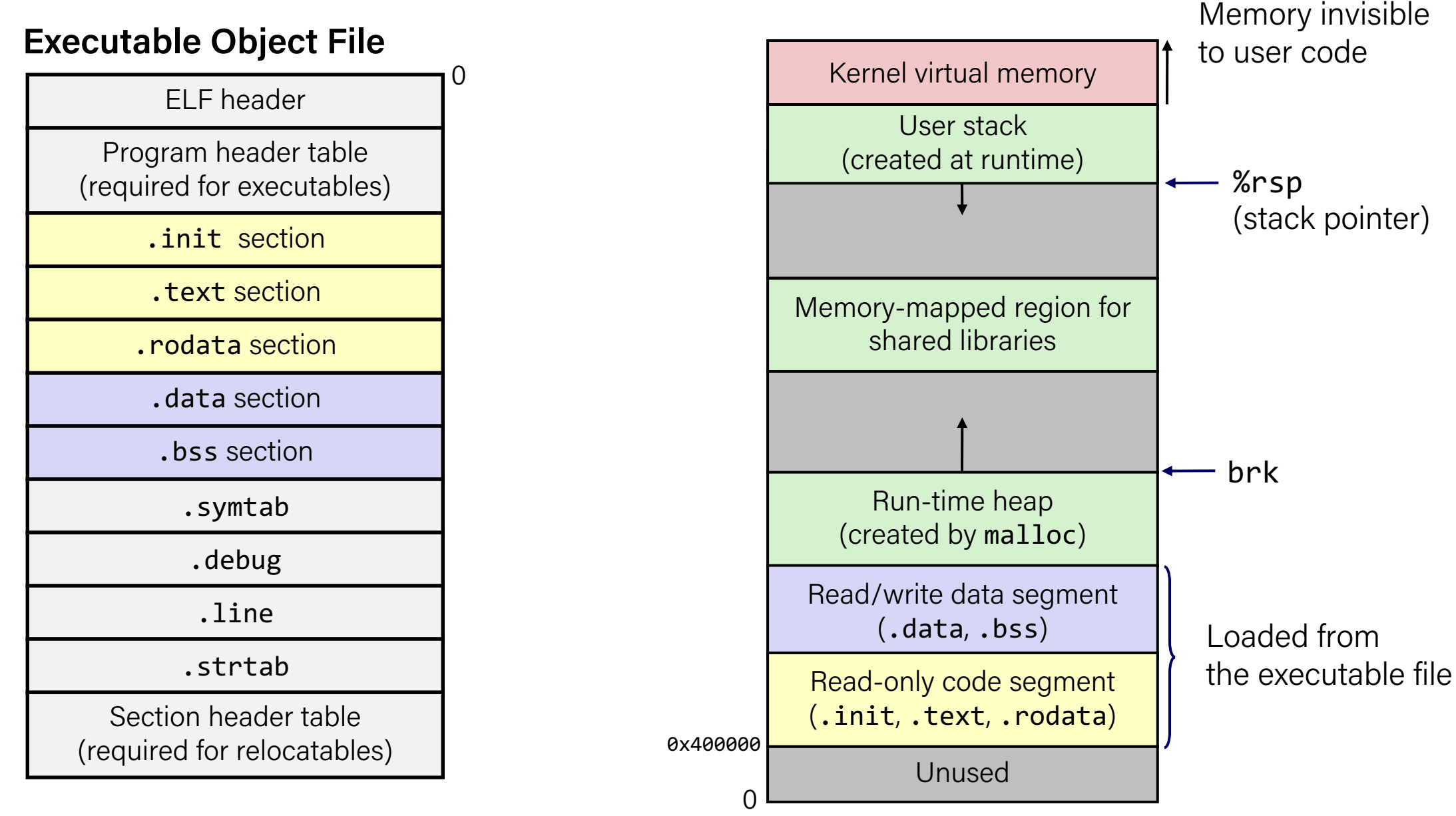

# Packaging Commonly Used Functions

- How to package functions commonly used by programmers?
	- Math, I/O, memory management, string manipulation, etc.
- Awkward, given the linker framework so far:
	- **Option 1:** Put all functions into a single source file
		- Programmers link big object file into their programs
		- Space and time inefficient
	- **Option 2:** Put each function in a separate source file
		- Programmers explicitly link appropriate binaries into their programs
		- More efficient, but burdensome on the programmer

## Old-fashioned Solution: Static Libraries

#### • **Static libraries** (.a archive files)

- Concatenate related relocatable object files into a single file with an index (called an *archive*).
- Enhance linker so that it tries to resolve unresolved external references by looking for the symbols in one or more archives.
- If an archive member file resolves reference, link it into the executable.

Creating Static Libraries

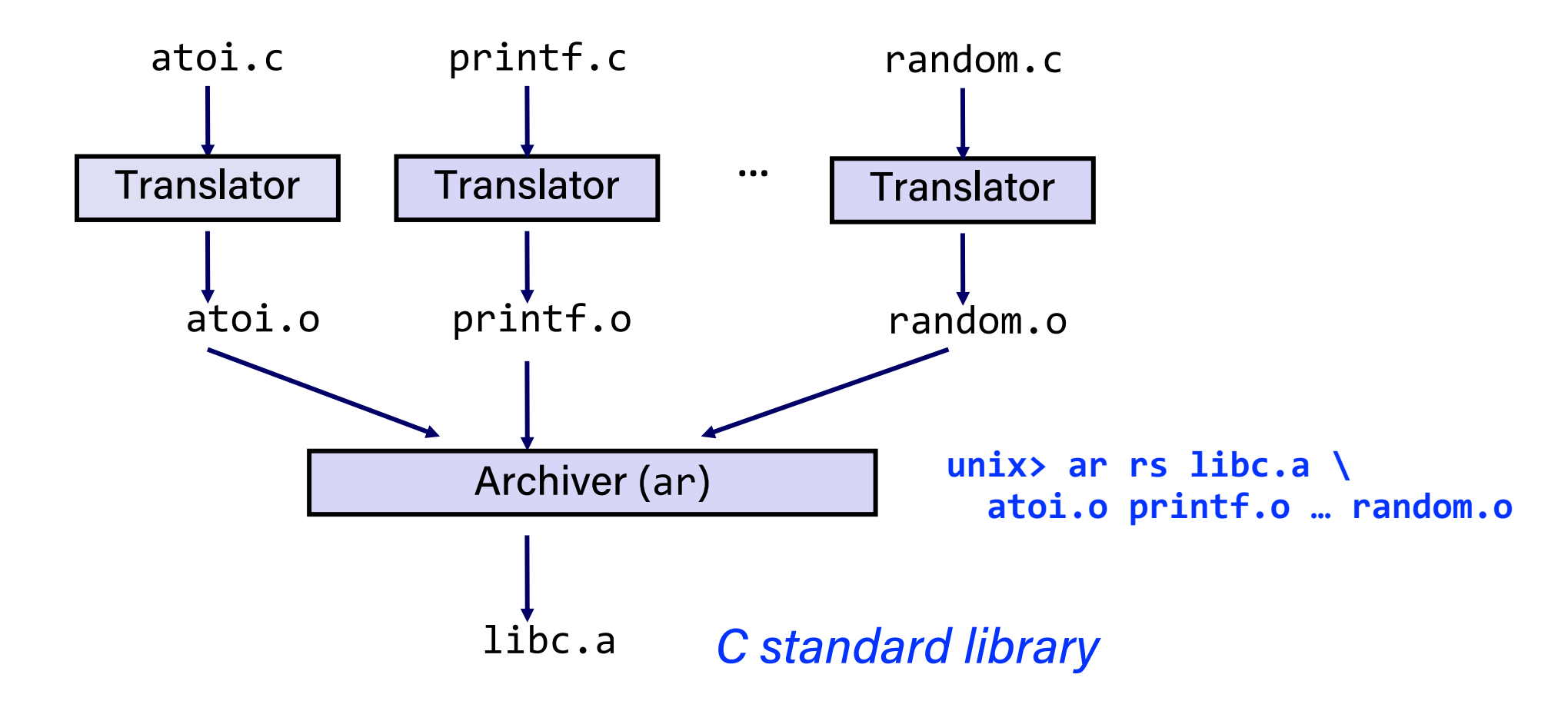

- Archiver allows incremental updates
- Recompile function that changes and replace .o file in archive.

# Commonly Used Libraries

#### libc.a (the C standard library)

- 4.6 MB archive of 1496 object files.
- I/O, memory allocation, signal handling, string handling, data and time, random numbers, integer math

#### libm.a (the C math library)

- 2 MB archive of 444 object files.
- floating point math<br>(sin, cos, tan, log, exp, sqrt, ...)

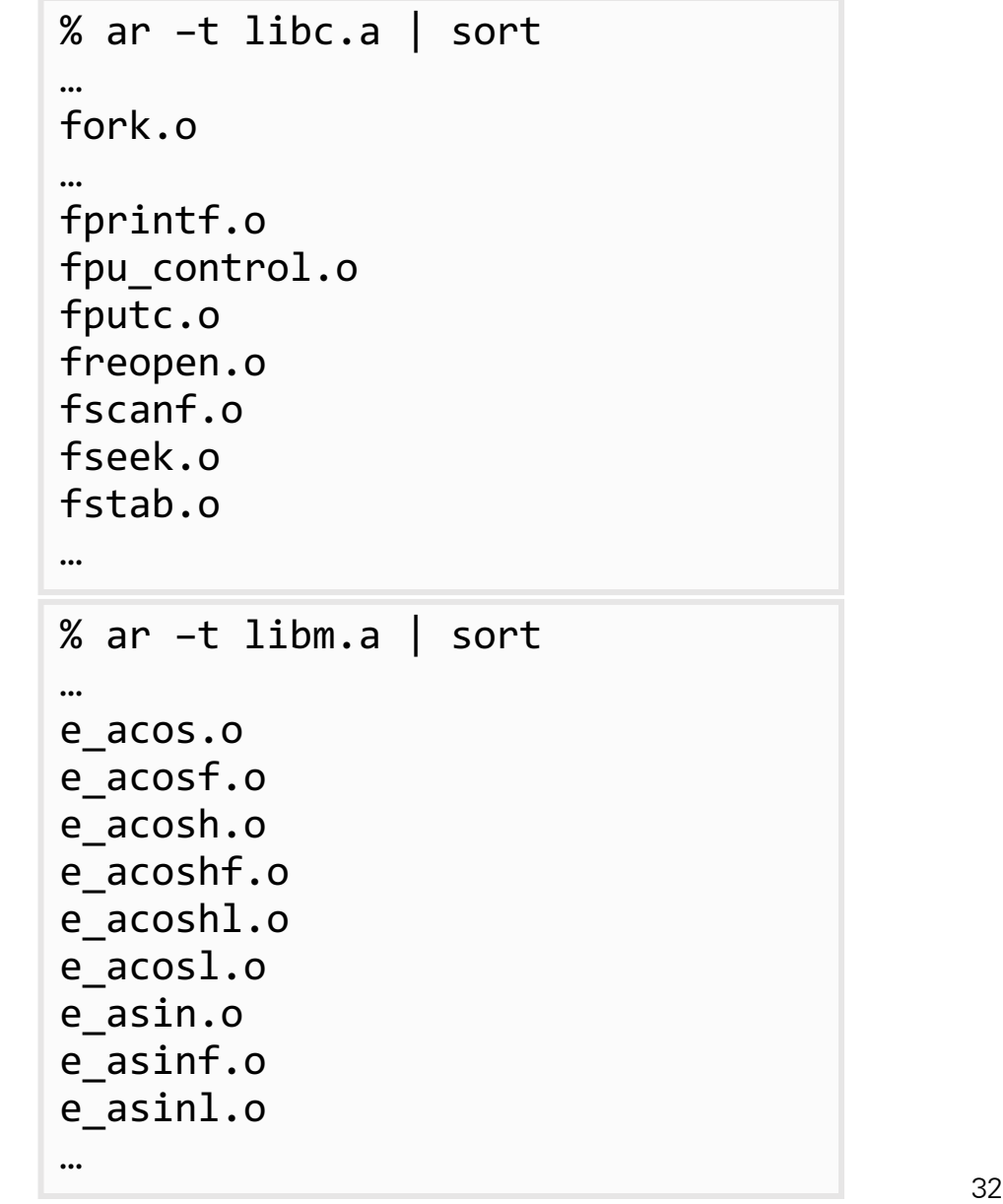

## Linking with Static Libraries

```
#include <stdio.h>
#include "vector.h"
int x[2] = \{1, 2\};int y[2] = \{3, 4\};
int z[2];
int main()
\{addvec(x, y, z, 2);printf("z = [%d %d]\n", z[0], z[1]);
    return 0;
                                      } main2.c
```

```
void addvec(int *x, int *y,
            int z, int n) {
    int i;
    for (i = 0; i < n; i++)z[i] = x[i] + y[i];}
void multvec(int *x, int *y,
             int *z, int n)
\{int i;
                          addvec.c
          libvector.a
```
## Linking with Static Libraries

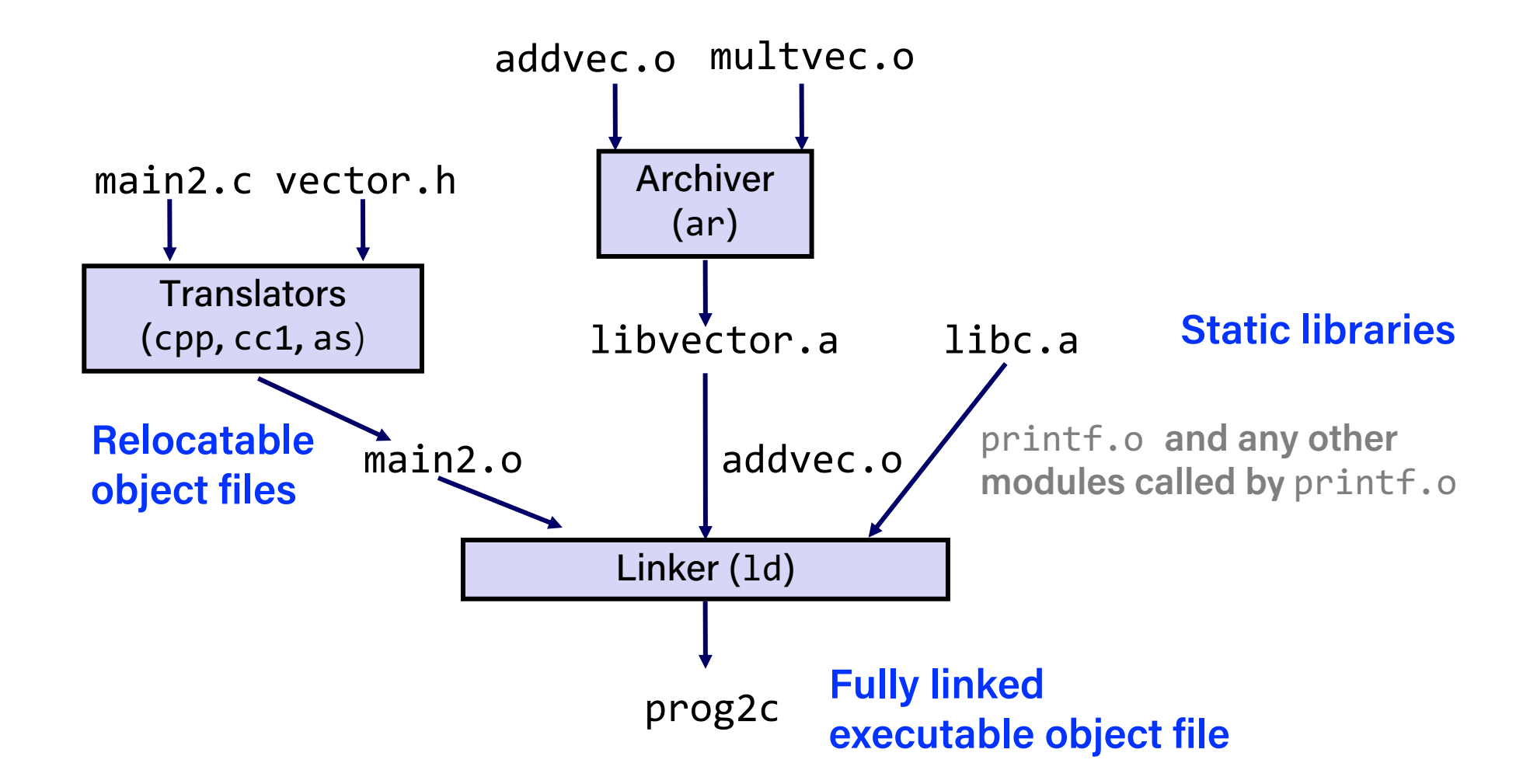

*"c" for "compile-time"* <sup>34</sup>

# Using Static Libraries

- Linker's algorithm for resolving external references:
	- Scan .o files and .a files in the command line order.
	- During the scan, keep a list of the current unresolved references.
	- As each new .o or .a file, *obj*, is encountered, try to resolve each unresolved reference in the list against the symbols defined in *obj*.
	- If any entries in the unresolved list at end of scan, then error.

#### • Problem:

- Command line order matters!
- Moral: put libraries at the end of the command line.

```
unix> gcc -L. libtest.o -lmine
unix> gcc -L. -lmine libtest.o
libtest.o: In function `main': 
libtest.o(.text+0x4): undefined reference to `libfun'
```
## Modern Solution: Shared Libraries

#### • **Static libraries have the following disadvantages:**

- Duplication in the stored executables (every function needs libc)
- Duplication in the running executables
- Minor bug fixes of system libraries require each application to explicitly relink

#### • **Modern solution: Shared Libraries**

- Object files that contain code and data that are loaded and linked into an application *dynamically,* at either *load-time* or *run-time*
- Also called: dynamic link libraries, DLLs, .so files

# Shared Libraries (cont.)

- **Dynamic linking can occur when executable is first loaded and run (load-time linking).**
	- Common case for Linux, handled automatically by the dynamic linker (ld-linux.so).
	- Standard C library (libc.so) usually dynamically linked.
- **Dynamic linking can also occur after program has begun (run-time linking).**
	- In Linux, this is done by calls to the dlopen() interface.
		- Distributing software.
		- High-performance web servers.
		- Runtime library interpositioning.

#### • **Shared library routines can be shared by multiple processes.**

– More on this when you learn about virtual memory

## Dynamic Linking at Load-time

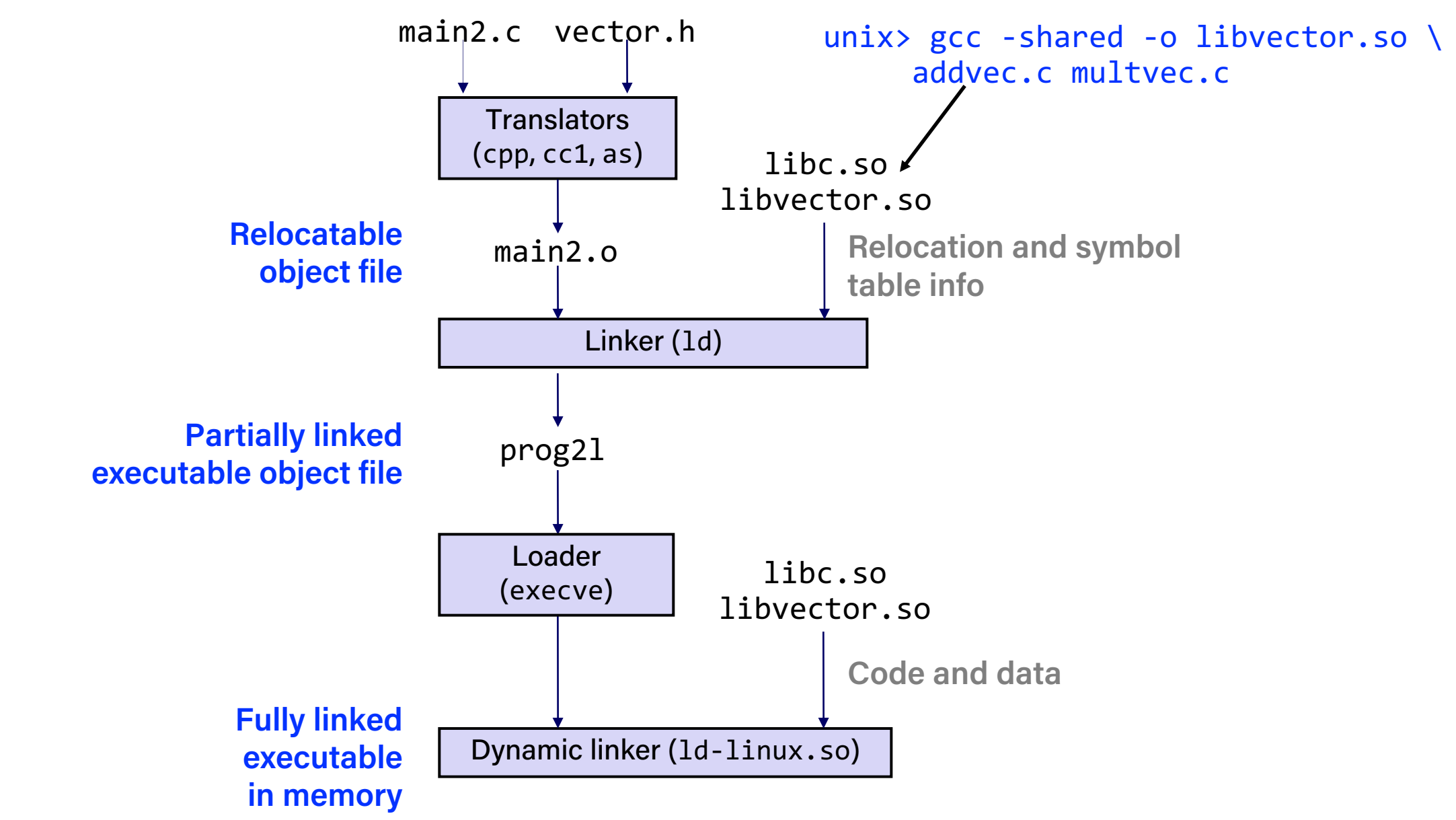

# Dynamic Linking at Run-time

```
#include <stdio.h>
#include <stdlib.h>
#include <dlfcn.h>
int x[2] = \{1, 2\};int y[2] = \{3, 4\};
int z[2];
int main()
{
   void *handle;
   void (*addvec)(int *, int *, int *, int),char *error;
   /* Dynamically load the shared library that contains addvec() */handle = dlopen("./libvector.so", RTLD_LAZY);
    if (!handle) {
      fprintf(stderr, "%s\n", dlerror());
      exit(1);} dll.c
```
## Dynamic Linking at Run-time

...

```
/* Get a pointer to the addvec() function we just loaded */ addvec = dlsym(handle, "addvec");
   if ((error = dlerror()) != NULL {
       fprintf(stderr, "%s\n", error);
       exit(1);
    }
    /* Now we can call addvec() just like any other function */
   addvec(x, y, z, 2);printf("z = [%d %d]\n", z[0], z[1]);
   /* Unload the shared library */
   if (dlclose(handle) \langle \theta \rangle {
      fprintf(stderr, "%s\n", dlerror());
      exit(1);
   }
   return 0;
} dll.c
```
# Linking Summary

- Linking is a technique that allows programs to be constructed from multiple object files.
- Linking can happen at different times in a program's lifetime:
	- Compile time (when a program is compiled)
	- Load time (when a program is loaded into memory)
	- Run time (while a program is executing)
- Understanding linking can help you avoid nasty errors and make you a better programmer.

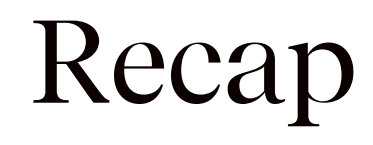

• Linking